## AXE 微電腦型轉速,線速,頻率顯示錶 MR 系列

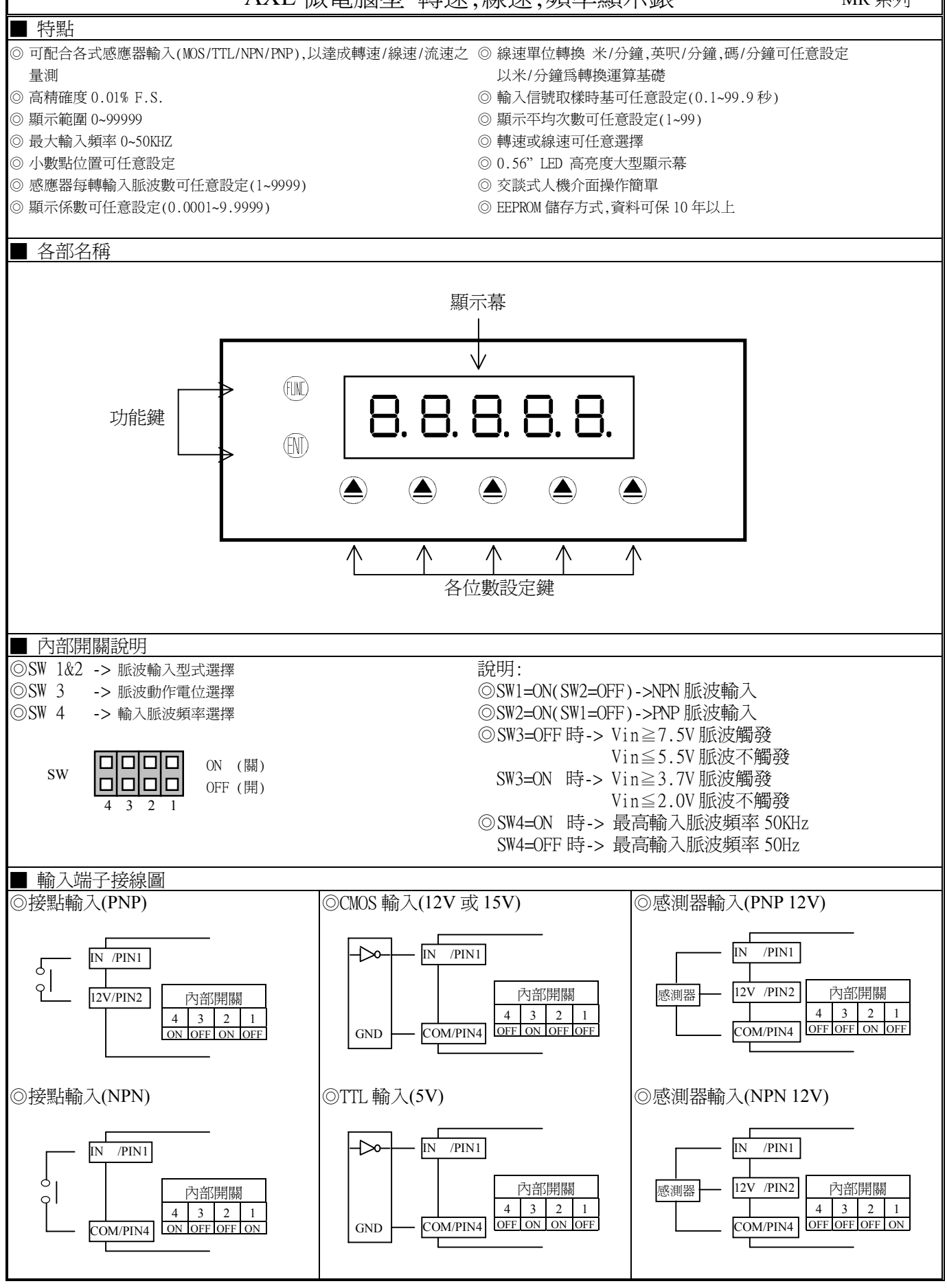

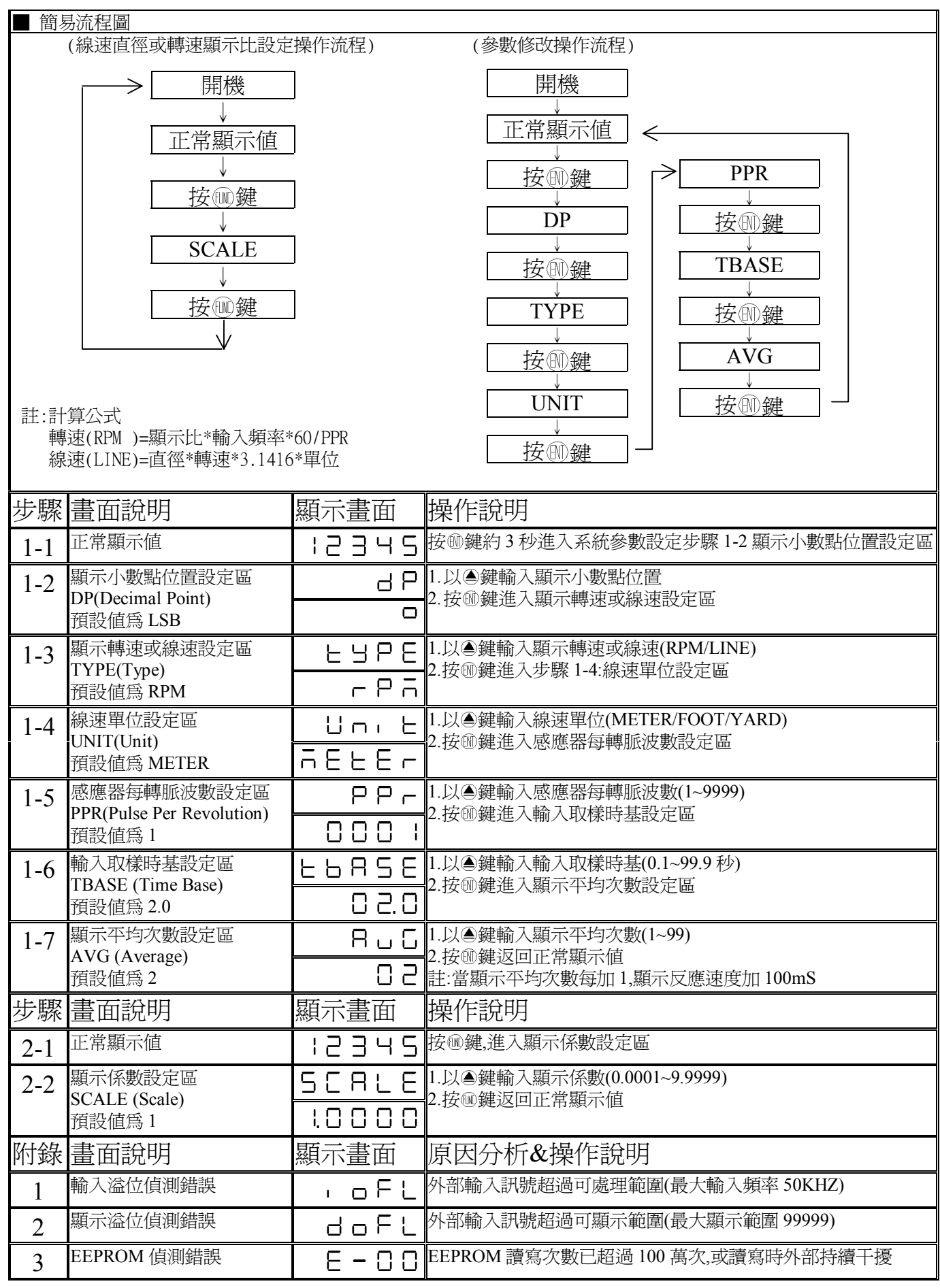